## Bayernatlas – Hilfe

# Hilfestellung: Flurnummer & Grundstücksfläche Punkt: 2.2. & 2.3. & Flächenart Punkt: 2.4.

Bayernatlas mit dem Link im Internet öffnen:

<https://geoportal.bayern.de/bayernatlas/?lang=de&topic=ba&catalogNodes=11&bgLayer=atkis>

### $\rightarrow$  Auf Bayern Atlas Grundsteuer klicken

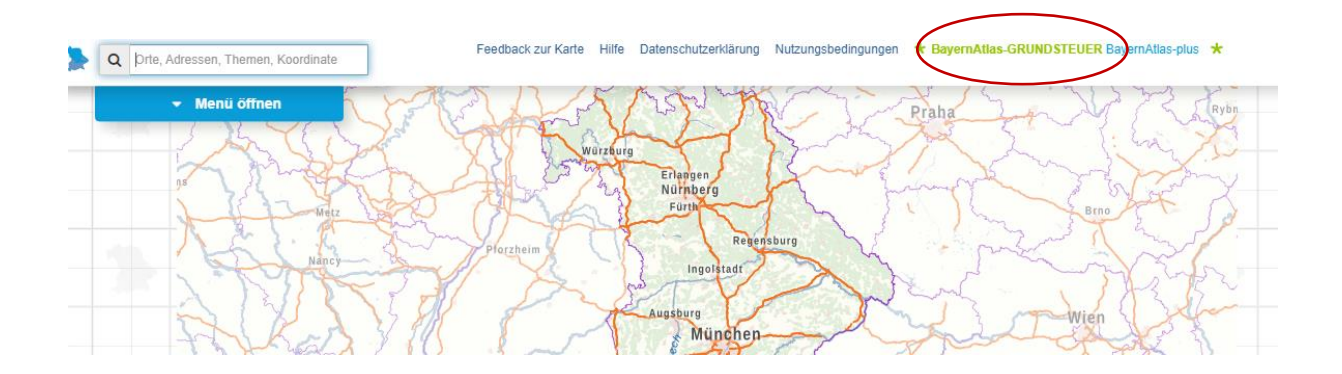

 $\rightarrow$  Infos ... zur Kenntnis nehmen"

#### Denutenimiweloe

Die Anwendung BayernAtlas-Grundsteuer stellt Daten aus dem Liegenschaftskataster für die Grundsteuererklärung bereit. Sie ist im Internet allgemein zugänglich und kostenfrei.

Die zum Stichtag 01.01.2022 bereitgestellten Daten umfassen gemäß Art. 10a Abs. 2 Bayerisches Grundsteuergesetz ausschließlich:

- Flurstücksnummer
- · amtliche Fläche
- Gemeindename
- Gemarkungsname und Gemarkungsnummer
- · tatsächliche Nutzung mit den zugehörigen Flächenanteilen
- · bei landwirtschaftlichen Flächen die Flächenanteile ie Ertragsmesszahl und die Gesamtertragsmesszahl

Es werden keine Angaben zum Eigentümer/zur Eigentümerin veröffentlicht. Angaben zu Gebäudeflächen (Wohnoder Nutzfläche) oder zur anteiligen Grundstücksfläche von Eigentumswohnungen liegen der Vermessungsverwaltung nicht vor.

Mit der Nutzung erkennt der Anwender/die Anwenderin die Nutzungsbedingungen BayernAtlas-Grundsteuer an. Ergänzend wird auf die Datenschutzerklärung hingewiesen.

Zur Kenntnis genommen

#### Im Suchfeld Adressdaten: Jakobsplatz 6, 96049 Bamberg eintragen

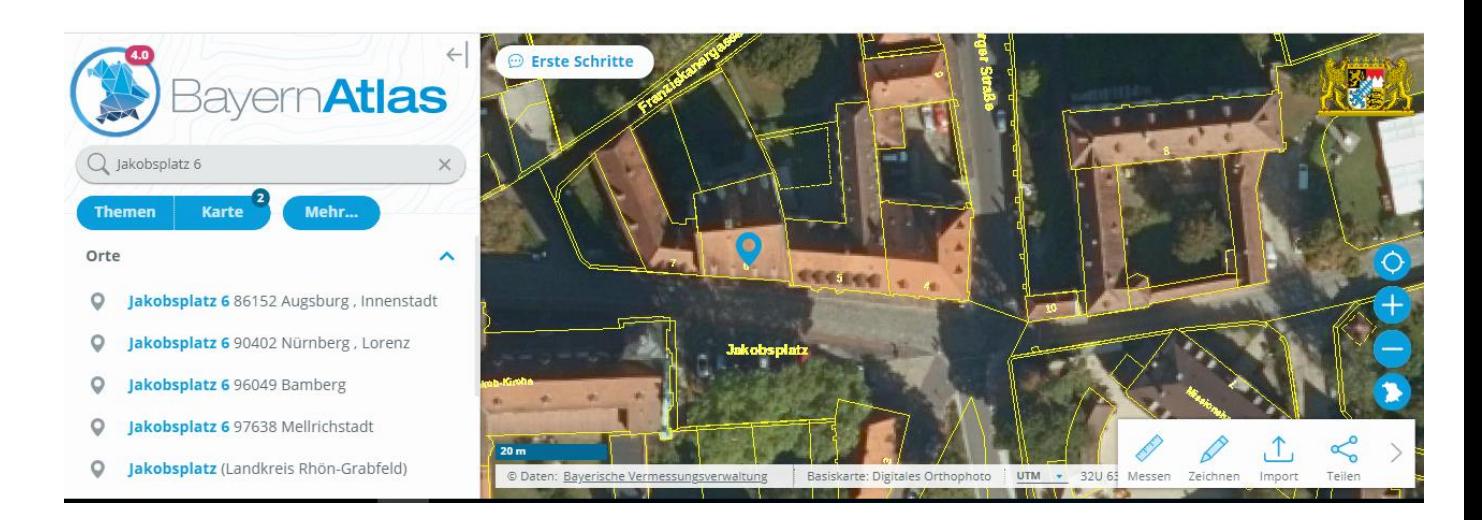

 Mit dem Anklicken des Gebäudes sehe ich die **Flurnummer – Punkt 2.2.** (Flurstückszähler / Flurstücksnenner) und die amtliche Fläche (**Grundstücksfläche**) **– Punkt 2.3.**

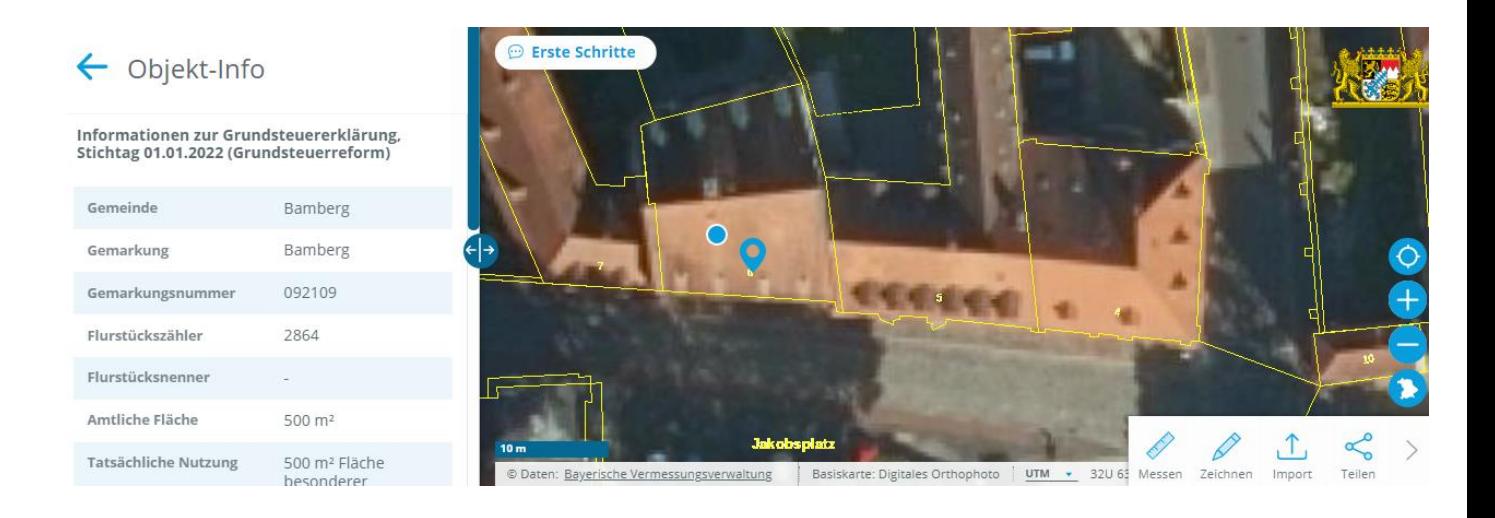

Hier erscheint außerdem der Hinweis zur tatsächlichen Nutzung: **2.4. Flächenart**

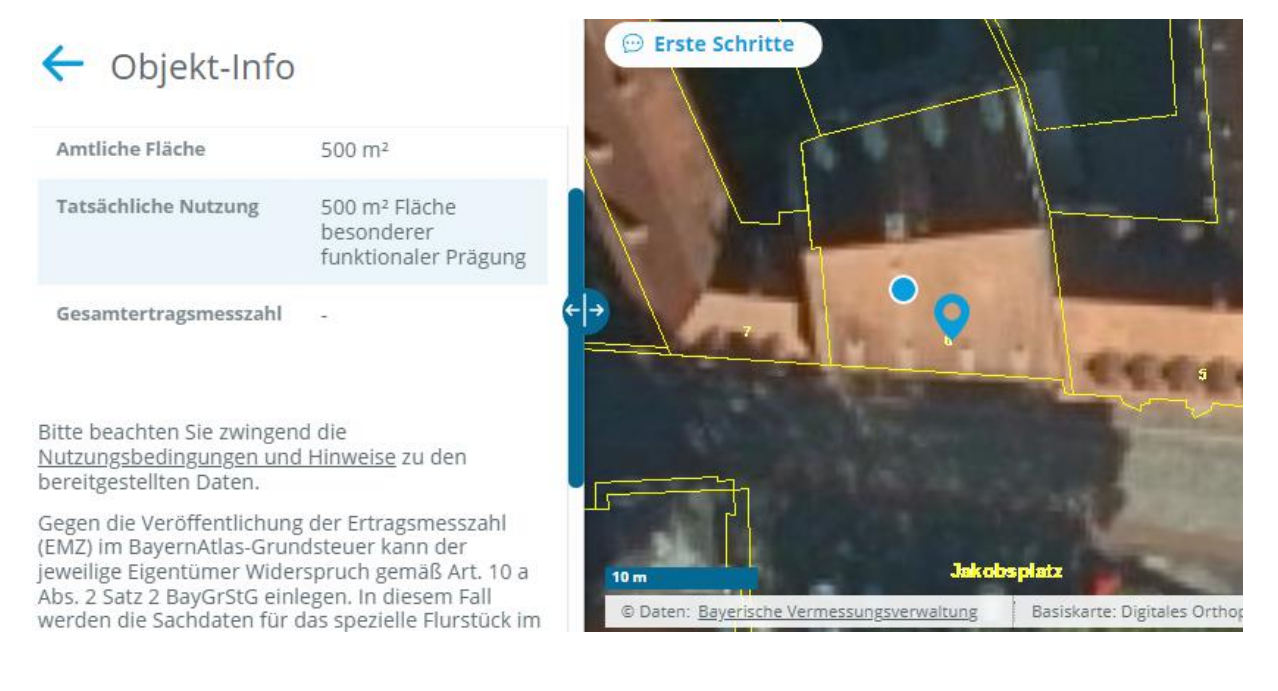

→ Tatsächliche Nutzung: ...Fläche mit funktionaler Prägung

Soweit die Flächenart nicht aus dem Bebauungsplan hervorgeht, können folgende Zuordnungen helfen:

- 1. Fläche mit funktionaler Prägung = Gemeinbedarfsfläche
- 2. Handel- und Dienstleistungsobjekte = gewerbliche Baufläche
- 3. Industrie und Gewerbe = = = gewerbliche Baufläche
- 4. Wohnbaufläche = Wohnbaufläche
- 5. Fläche gemeinschaftlicher Nutzung = Mischgebiet
- 
- 
- 
- 
-